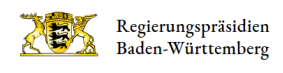

## Anerkennung Lehramtsabschlüsse anderer Bundesländer

Das Regierungspräsidium Tübingen führt für das Lehrereinstellungsverfahren (LEIN) an Beruflichen Schulen in ganz Baden-Württemberg die Bewertung und die Anerkennung von Lehramtsabschlüssen aus anderen Bundesländern durch.

[Hinweise zur Lehrereinstellung für wissenschaftliche Lehrkräfteim Bereich Gymnasien und berufliche Schulen](https://lehrer-online-bw.de/site/pbs-bw-new/get/documents/KULTUS.Dachmandant/KULTUS/lehrer-online-bw/Downloadliste%20EINSTELLUNG/Hinweise%20WL%20Laufbahn%20GYM-BS.pdf)

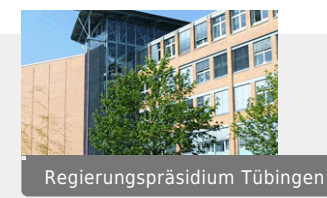

## Landesweite Zuständigkeit

## Regierungspräsidium Tübingen

[Referat 73](http://rp.baden-wuerttemberg.de/rpt/abt7/referat-73/) (Lehrereinstellung und Bedarfsplanung)

Postanschrift Regierungspräsidium Tübingen Abteilung 7 – Schule und Bildung Referat 73 / Anerkennungsstelle Postfach 26 66 72016 Tübingen

Anja Hartmann Fachbereich: Wirtschaftswissenschaften [07071 757-2176](#page--1-0) [anja.hartmann@rpt.bwl.de](mailto:anja.hartmann@rpt.bwl.de)

Frank Baur Fachbereich: alle weiteren Fachbereiche [07071 757-2021](#page--1-0) [frank.baur@rpt.bwl.de](mailto:frank.bauer@rpt.bwl.de)